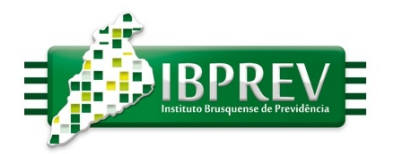

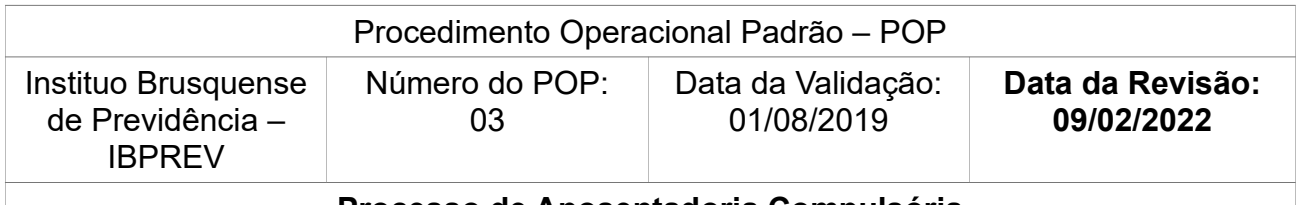

## **Processo de Aposentadoria Compulsória**

**Executante:** Os servidores lotados nos Setores de Atendimento, Benefícios, Folha de Pagamento, Jurídico e Diretoria Executiva.

**Objetivo:** Garantir a aplicação dos requisitos legais à concessão do benefício de aposentadoria, de maneira eficiente, até a completa homologação pelo órgão de fiscalização

- Informar, pelo Setor de Atendimento, que o(a) segurado(a) está na iminência da aposentadoria compulsória, pelo atingimento dos 75 (setenta e cinco) anos de idade, orientando-o a quanto a documentação exigida e que este não poderá mais exercer suas funções completados o 75 anos de idade;
- Os processos serão autuados com os documentos, conforme checklist, apresentados pelo requerente com o formulário padrão de requerimento do IBPREV.
- Realizar o protocolo e imprimir 02 vias. Solicitar o visto de recebimento na via do IBPREV.
- Recepcionar, pelo Setor de Atendimento, do(a) segurado(a) que comparecer a sede do IBPREV, verificando a possibilidade de auxílio ao/a mesmo(a), orientando quanto a documentação obrigatória e necessária ao requerimento do benefício de aposentadoria.
- Conferir, pelo Setor de Atendimento, no ato do protocolo as documentações exigidas conforme checklist, verificar a existência de processo de prévia de aposentadoria, caso necessário criar pasta eletrônica, junto a pasta de Processo 20XX localizada no servidor de dados, realizar a autuação do processo em pasta física com os documentos anexos, portarias em ordem cronológica e numeração das páginas.
- Incluir dados no arquivo de **Processos** (localizado na Intranet na pasta Processos) e inserir os dados necessários (nome do(a) requerente, data de protocolo, tipo de requerimento (Aposentadoria), lotação do servidor(a) e observações (se necessário).
- Criar a pasta física do Processo com Etiqueta, pegar toda a documentação protocolada e apensar em uma pasta física (padrão) em sequência imprimir a etiqueta de identificação do Processo. A etiqueta está disponível na Intranet e deve conter informações como número do Processo, data de protocolo, tipo de Processo, nome do(a) servidor(a) e lotação.

Rua Hercílio Luz, 373 - Centro I Brusque - Santa Catarina 88.350-301 - fone: 47 - 3354-3527 www.ibprev.sc.gov.br

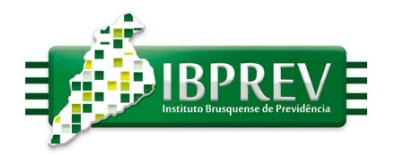

- Criar Pasta de Processo (na intranet), entrar na Intranet, na pasta Processos e "criar uma pasta" no ano referente a abertura do Processo (conforme Protocolo) a pasta deve ser nomeada com o número e o ano do Processo seguido pelo nome do servidor(a) em letras maiúsculas.
- Encaminhar o Processo ao setor responsável para análise do requerimento (Aposentadorias). O servidor responsável fará análise da documentação, e havendo necessidade de documentos adicionais notificará o servidor requerente;
- Emitir, no Setor de Benefícios, a CTC do tempo contribuído ao RPPS (Previbrusque Ibprev) período 1994/2004 e a partir de 20/12/2011, preencher o Demonstrativo da Composição do Tempo de Contribuição utilizado na Aposentadoria, conforme Anexo X, IN/TCESC nº 23/2016, em seguida preencher a Tabela de Tempos da Aposentadoria;
- Realizar a contagem de tempos e preencher o Checklist da Regra de Aposentadoria, com a regra mais vantajosa ao servidor;
- Juntar ao processo Folha de Pagamento (Recibo de Pagamento / Holerite) na atividade (cargo efetivo em que trabalha), da última competência à solicitação do benefício, realizar o cálculo do valor do benefício (Memória de Cálculo).
- Se a simulação retornar positiva a concessão do benefício, e constatada a necessidade de Parecer Jurídico encaminhar a Procuradoria-Geral do Município, por meio de memorando, para a realização do Parecer Jurídico;
- Havendo Parecer Jurídico favorável, noticiar o servidor e definir a data de aposentadoria; caso contrário noticiar o servidor da Decisão proferida pelo Diretor-Presidente e orientá-lo dos procedimentos a serem adotados e efetua-se arquivamento do mesmo;
- Elaborar o Relatório de Concessão do Benefício, encaminhar para a assinatura ao Diretor-Presidente para homologação do processo;
- Preparar a Portaria de concessão do benefício, no modelo padrão;
- Colher assinatura e publicar no DOM, a Portaria referente a concessão de aposentadoria, em 3 (três) vias: Servidor, Processo IBPREV e RH;
- Enviar comunicado, por Memorando, ao RH do IBPREV, responsável pela folha de pagamento, para a inclusão do beneficiário à Folha de Pagamento;
- Comunicar por Ofício, às providências, o RH do Ente patronal sobre a concessão da aposentadoria;
- Juntar ao processo (Pasta de Processo (na intranet)) a Ficha Funcional Completa,

Rua Hercílio Luz, 373 - Centro I Brusque - Santa Catarina 88.350-301 - fone: 47 - 3354-3527 www.ibprev.sc.gov.br

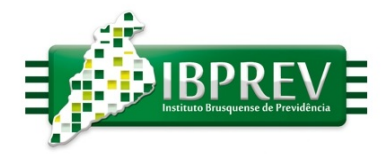

retirada do Sistema do RH do IBPREV;

- Digitalizar os documentos necessário ao envio do processo para registro junto ao TCE/SC, juntar ao processo: Folha de Pagamento (Recibo de Pagamento / Holerite) na inatividade (cargo de aposentadoria), da primeira competência que tiver recebido integralmente o valor do benefício;
- Preencher o Checklist do TCE/SC e envio do processo à confecção do Parecer de Regularidade à Controladoria Geral do Município, via sistema;
- Enviar o processo finalizado ao TCE/SC para análise e registro;
- Requerer junto ao COMPREV, após o devido registro junto ao TCE/SC, a devida compensação previdenciária, se houver.
- Concluído o processo efetuar-se-á o arquivamento do mesmo.

**Elaborado por:** Fabrícia Regina Imhof Lapolli

**Revisado por:** Antônio Carlos Cerchiari Junior

**Aprovado por:** Humberto Martins Fornari

Rua Hercílio Luz, 373 - Centro I Brusque - Santa Catarina<br>88.350-301 - fone: 47 - 3354-3527 www.ibprev.sc.gov.br

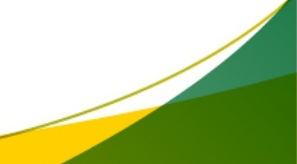